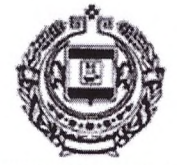

## **АДМИНИСТРАЦИЯ** ЗУБОВО-ПОЛЯНСКОГО МУНИЦИПАЛЬНОГО **РАЙОНА** РЕСПУБЛИКИ МОРДОВИЯ

## **ПОСТАНОВЛЕНИЕ**

от « 2 » сенитобра 2022 г.

 $N_2661$ 

р.п. Зубова Поляна

## О ВНЕСЕНИИ ИЗМЕНЕНИЙ В ПОСТАНОВЛЕНИЕ АДМИНИСТРАЦИИ ЗУБОВО-ПОЛЯНСКОГО МУНИЦИПАЛЬНОГО РАЙОНА РЕСПУБЛИКИ МОРДОВИЯ ОТ 21.01.2021г. №15 «ОБ УТВЕРЖДЕНИИ ПОРЯДКА И УСЛОВИЙ **ПРЕДОСТАВЛЕНИЯ СУБСИДИИ** НА РЕАЛИЗАЦИЮ ГОСУДАРСТВЕННЫХ ПОЛНОМОЧИЙ ПО ОРГАНИЗАЦИИ ПРЕДОСТАВЛЕНИЯ ОБУЧАЮЩИМСЯ В МУНИЦИПАЛЬНЫХ ОБЩЕОБРАЗОВАТЕЛЬНЫХ ОРГАНИЗАЦИЯХ РЕСПУБЛИКИ МОРДОВИЯ ИЗ МАЛОИМУЩИХ СЕМЕЙ ПИТАНИЯ С ОСВОБОЖДЕНИЕМ ОТ ОПЛАТЫ ЕГО СТОИМОСТИ (С ИЗМЕНЕНИЯМИ И ДОПОЛНЕНИЯМИ ОТ 18.01.2022г. №24,  $23.03.2022$ r. No.212)

В соответствии с Законом Республики Мордовия от 24.12.2021 года № 87-3 «О республиканском бюджете Республики Мордовия на 2022 год и на плановый период 2023 и 2024 годов", администрация Зубово-Полянского муниципального района Республики Мордовия, письмом Министерства образования от 29.08.2022г. № 4914 постановляет:

1. Внести следующие изменения в Порядок и условия предоставления субсидии на реализацию государственных полномочий по организации предоставления обучающимся в муниципальных общеобразовательных организациях Республики Мордовия из малоимущих семей питания с освобождением **OT** оплаты его стоимости, утвержденный постановлением администрация Зубово-Полянского муниципального района Республики Мордовия от 21.01.2021г. №15 (с изменениями и дополнениями от 18.01.2022г. №24, 23.03.2022г. №212) (далее-Порядок)

1.1 в пункте 2 Порядка абзац 2 изложить в следующей редакции: «в 2022 году - не посещающего группу продленного дня 5-11 класс-68,44 руб. (завтрак);

- не посещающего группу продленного дня 5-11 класс- 74,93 руб. (обед);

-посещающего группу продленного дня 5-11 класс- 143,37 руб.»; -посещающего группу продленного дня 1-4 класс- 69,62 руб. (обед).

- 2. Настоящее постановление вступает в силу с момента его подписания и распространяет свое действие на правоотношения возникшие с 01.09.2022г.
- 3. Контроль за исполнением настоящего постановления возложить на начальника Управления по социальной работе администрации Зубовомуниципального Республики Полянского района Мордовия Л.А. Пекину.

MOPAOR Глава Зубово-Полянского муниципального района Республики Мордовия В.А. Поршин